# **УТВЕРЖДАЮ**

**Директор ОП ГНМЦ** АО «Нефтеавтоматика» **Доль / М.С. Немиров** 29  $12$ 2017 г.  $\mathcal{U}$ 

# **ИНСТРУКЦИЯ**

Государственная система обеспечения единства измерений

**Система измерений количества и показателей качества нефтепродуктов № 1282 ПСП «Волгоград» по резервной схеме учета Методика поверки НА.ГНМЦ.0183-17 МП**

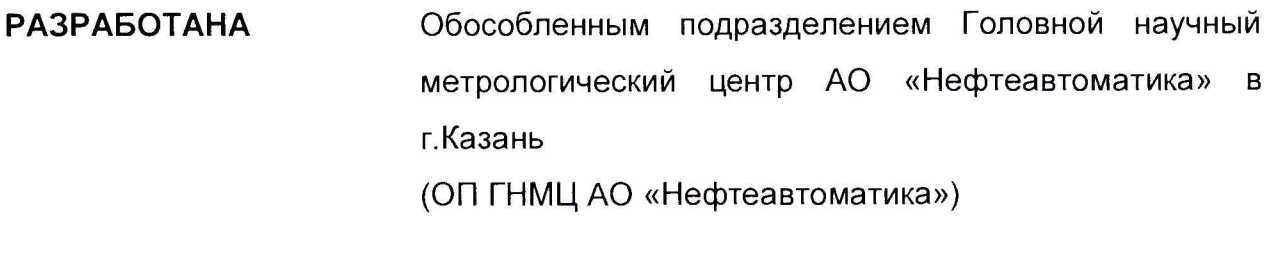

**ИСПОЛНИТЕЛИ:**

Гордеев Е.Ю., Целищева Е.Ю.  $\mu$ 

Настоящая инструкция распространяется на систему измерений количества и показателей качества нефтепродуктов № 1282 по резервной схеме учета ПСП «Волгоград» на ГПС «Волгоград» (далее – СИКН) и устанавливает методику ее первичной и периодической поверки.

Интервал между поверками СИКН - 12 месяцев.

Интервал между поверками средств измерений из состава системы, за исключением термометров ртутных стеклянных лабораторных ТЛ-4 и установки поверочной трубопоршневой двунаправленной OGSB - 12 месяцев.

Интервал между поверками термометров ртутных стеклянных лабораторных ТЛ-4 - 36 месяцев.

Интервал между поверками установки поверочной трубопоршневой двунаправленной OGSB - 24 месяца.

#### **1 Операции поверки**

При проведении поверки выполняют следующие операции:

1.1 Внешний осмотр (п.п. 6.1);

1.2 Подтверждение соответствия программного обеспечения (далее - ПО) СИКН (п.п. 6.2);

1.3 Опробование (п.п. 6.3);

1.4 Определение метрологических характеристик (далее - МХ):

1.4.1 Определение MX средств измерений (далее - СИ), входящих в состав СИКН (п.п. 6.4.1);

1.4.2 Определение пределов допускаемой относительной погрешности измерений массы ДТ (п.п. 6.4.2);

#### **2 Средства поверки**

2.1 Установка поверочная трубопоршневая двунаправленная OGSB (далее – ТПУ) обеспечивающая поверку в диапазоне расходов от 32 до 650 м<sup>3</sup>/час и пределами допускаемой относительной погрешности не более ± 0,05 % (регистрационный № 62207-15).

2.2 Преобразователь плотности жидкости измерительные модели 7835, с диапазоном измерений плотности от 300 от 1100 кг/м<sup>3</sup> и пределами допускаемой абсолютной погрешности не более ±0,3 кг/м<sup>3</sup> (регистрационный № 15644-01, 52638-13).

2.3 Установка пикнометрическая «H&DFitzgerald» 1 разряда (регистрационный № 21551-01).

2.4 Устройство для поверки вторичной измерительной аппаратуры для узлов учета нефти и нефтепродуктов УПВА-Т (регистрационный № 39214-08).

2.5 Манометр избыточного давления грузопоршневой МП-60 с пределами допускаемой основной приведенной погрешности ± 0,02% (регистрационный №31703-06).

2.6 Калибратор температуры JOFRA серии RTC-R модели RTC-157B (регистрационный № 46576-11).

2.7 Другие эталонные и вспомогательные СИ - в соответствии с нормативными документами (НД) на поверку СИ, входящих в состав СИКН.

2.8 Допускается применение аналогичных средств поверки, обеспечивающих определение метрологических характеристик поверяемых СИ с требуемой точностью.

## **3 Требования безопасности**

При проведении поверки соблюдают требования, определяемые:

в области охраны труда и промышленной безопасности:

- «Правила безопасности в нефтяной и газовой промышленности»,утверждены приказом Ростехнадзора от 12.03.2013 № 101;

- Трудовой кодекс Российской Федерации;

в области пожарной безопасности:

- СНиП 21-01-97 «Пожарная безопасность зданий и сооружений»;

- «Правила противопожарного режима в Российской Федерации», утверждены постановлением Правительства РФ №390 от 25.04.2012;

- СП 12.13130.2009 «Определение категорий помещений, зданий и наружных установок по взрывопожарной и пожарной опасности»;

- СП 5.13130.2009 «Системы противопожарной защиты. Установки пожарной сигнализации и пожаротушения автоматические. Нормы и правила проектирования»;

в области соблюдения правильной и безопасной эксплуатации электроустановок:

- ПУЭ «Правила устройства электроустановок»;

в области охраны окружающей среды:

-Федерального закона от 10.01.2002 г. № 7-ФЗ «Об охране окружающей среды» и других законодательных актов по охране окружающей среды, действующих на территории РФ.

К проведению испытаний допускаются лица, имеющие высшее образование, опыт работы в области метрологического обеспечения измерений расхода и параметров нефти и нефтепродуктов не менее двух лет, прошедшие курсы повышения квалификации в области «Испытания средств измерений».

#### **4 Условия поверки**

При проведении поверки соблюдают условия в соответствии с требованиями НД на поверку СИ, входящих в состав СИКН.

Характеристики измеряемой среды:

- рабочая среда при топливо дизельное

- диапазон плотности ДТ при 15°С, кг/м<sup>3</sup> от 820 до 845;

- рабочий диапазон температуры ДТ, °С от минус 5 до плюс 40; Характеристики системы

– диапазон массового расхода, т/ч сталового ст 50,41 до 509,88;

 $-$  диапазон объемного расхода, м<sup>3</sup>/ч страници по теот 60 до 607;

- диапазон давления ДТ, МПа советания с последните от 0,42 до 2,5;

- режим работы СИКН непрерывный.

**5 Подготовка к поверке**

Подготовку к поверке проводят в соответствии с инструкцией по эксплуатации СИКН и НД на поверку СИ, входящих в состав СИКН.

При подготовке к поверке проверяют наличие действующих свидетельств о поверке и (или) клейм на СИ, входящие в состав СИКН.

по ГОСТ 32511-2013

## **6 Проведение поверки**

6.1. Внешний осмотр

При внешнем осмотре должно быть установлено соответствие СИКН следующим требованиям:

- комплектность СИКН должна соответствовать технической документации;

- на компонентах СИКН не должно быть механических повреждений и дефектов покрытия, ухудшающих внешний вид и препятствующих применению;

- надписи и обозначения на компонентах СИКН должны быть четкими и соответствующими технической документации.

6.2 Подтверждение соответствия ПО.

6.2.1 Проверка идентификационных данных ПК «Cropos».

Чтобы определить идентификационные данные необходимо выполнить нижеперечисленные процедуры для рабочего и резервного автоматизированного рабочего места оператора (далее - АРМ оператора).

На главной странице мнемосхемы технологических процессов СИКН АРМ оператора выбрать меню «Настройка/Настройка системы». На открывшейся странице в правой нижней части экрана расположена кнопка «Проверить CRC» и отображены идентификационные данные ПО, которые заносят в протокол по форме приложения А:

- идентификационное наименование ПО;

- номер версии ПО.

Для определения цифрового идентификатора ПО нажимают кнопку «Проверить CRC». Полученный цифровой идентификатор заносят в протокол.

6.2.2 Проверка идентификационных данных конфигурационного файла контроллера FloBossS600+.

Чтобы определить идентификационные данные необходимо выполнить нижеперечисленные процедуры для всех контроллеров.

С помощью кнопок на передней панели контроллера выбрать на дисплее меню №5 «SYSTEMSETTINGS», далее №7 – «SOFTWAREVERSION». открывшемся меню необходимо найти страницы со следующими заголовками:

- APPLICATION SW (Номер версии (идентификационный номер) ПО);

- FILE CSUM (Цифровой идентификатор ПО (контрольная сумма исполняемого кода)).

При проверке идентификационных данных ПО контроллеров проверку идентификационного наименования ПО не проводят.

Занести информацию в соответствующие разделы протокола.

6.2.3 Если идентификационные данные, указанные в описании типа СИКН и полученные в ходе выполнения п.6.2.1 и п.6.2.2, идентичны, то делают вывод о подтверждении соответствия ПО СИКН программному обеспечению, зафиксированному во время проведения испытаний в целях утверждения типа, в противном случае результаты поверки признают отрицательными.

6.3 Опробование

Опробование проводят в соответствии с НД на поверку СИ, входящих в состав СИКН

6.4 Определение MX

6.4.1 Определение MX СИ, входящих в состав СИКН, проводят в соответствии с НД, приведенными в таблице 1.

| Наименование СИ                    | НД                                                              |
|------------------------------------|-----------------------------------------------------------------|
| Счетчик жидкости ультразвуковой    | LCN.<br>MИ<br>3265-2010<br>«Рекомендация.                       |
| <b>ALTOSONIC 5</b>                 | преобразователи<br>Ультразвуковые                               |
|                                    | расхода. Методика<br>поверки<br>на<br>месте                     |
|                                    | эксплуатации.                                                   |
|                                    | МИ 3287-2010 «ГСИ. Преобразователи                              |
|                                    | объемного расхода. Методика поверки».                           |
|                                    | МП 208-011-2016 «ГСИ. Счетчики                                  |
|                                    | жидкости ультразвуковые ALTOSONIC 5.                            |
|                                    | Методика поверки», утвержденная                                 |
|                                    | ФГУП «ВНИИМС» 12.10.2016 г.                                     |
| Термопреобразователи               | ΜП<br>49519-12<br>«Термопреобразователи                         |
| сопротивления платиновые TR88      | платиновые<br>TR,<br>сопротивления<br>серий                     |
|                                    | TST. Методика поверки», утвержденная                            |
| Преобразователи                    | ГЦИ СИ ФГУП «ВНИИМС», 2011г.<br>МИ<br>1997-89                   |
| давления<br>измерительный EJX      | «ГСИ. Преобразователи<br>измерительные.<br>Методика<br>давления |
|                                    | поверки»                                                        |
|                                    | МП 59868-15 «Преобразователи (датчики)                          |
|                                    | давления измерительные EJ*. Методика                            |
|                                    | поверки»                                                        |
| Контроллер<br>измерительный        | M <sub>D</sub> 117-221-2013<br>«Контролеры                      |
| FloBoss S600+                      | Методика<br>FloBoss S600+.<br>измерительные                     |
|                                    | поверки», утвержденная ФГУП «УНИИМ» в                           |
|                                    | апреле 2014 г,<br>«Инструкция.<br>LCN.<br>Контролеры            |
|                                    | FloBoss S600,<br>S600+<br>измерительные                         |
|                                    | «EmersonProcessManagementLtd»,<br>фирмы                         |
|                                    | Великобритания.<br>Методика<br>поверки»,                        |
|                                    | СИ ФГУП ВНИИР<br>ГЦИ<br>утвержденная                            |
|                                    | 25 марта 2011 г.                                                |
|                                    | МП 0392-13-2016<br>«Контроллеры                                 |
|                                    | измерительные FloBoss S600+. Методика                           |
|                                    | поверки»                                                        |
| Манометры                          | МИ 2124-90 «Манометры, вакуумметры,                             |
|                                    | мановакуумметры, напоромеры, тягомеры                           |
|                                    | и тягонапоромеры<br>показывающие<br>и                           |
|                                    | самопишущие»                                                    |
| ртутный<br>Термометр<br>стеклянный | «ГСИ.<br>$8.279 - 78$<br>ГОСТ<br>Термометры                     |
| лабораторный ТЛ-4                  | рабочие.<br>стеклянные<br>жидкостные                            |
|                                    | Методика поверки»                                               |

**Таблица 1 - Перечень НД на поверку СИ**

Примечание: допускается определение MX СИ с применением других действующих методик поверки.

6.4.2 Определение пределов допускаемой относительной погрешности измерений массы ДТ.

Пределы допускаемой относительной погрешности измерений массы ДТ СИКН, *SM,* %, вычисляют по формуле

$$
\delta M = \pm 1,1 \quad \sqrt{\delta V^2 + G^2 \left(\delta \rho^2 + \beta'^2 10^4 \Delta T_\rho^2\right) + \beta'^2 10^4 \Delta T_V^2 + \delta N^2},\tag{1}
$$

где *SV -* пределы относительной погрешности измерений объема ДТ, %. За 5V принимают предел допускаемой относительной погрешности измерений преобразователей расхода;

*Sp* - относительная погрешность измерений плотности ДТ, %;

- $\Delta T_{\rho} \Delta T_{\nu}$  пределы допускаемых абсолютных погрешностей измерений температуры ДТ при измерениях его плотности и объема соответственно, °С;
	- $\beta'$  коэффициент объемного расширения ДТ, 1/°С;
	- *SN -* предел допускаемой относительной погрешности вычислителя расхода, %;
	- G коэффициент, вычисляемый по формуле

$$
G = \frac{1 + 2\beta' T_v}{1 + 2\beta' T_o},
$$
 (2)

где *Tv, Тр* - температуры ДТ при измерениях его объема и плотности соответственно,°С.

Величину, *др%,* вычисляют по формуле

$$
\delta \rho = \frac{\Delta \rho \cdot 100}{\rho_{\min}} \tag{3}
$$

где *лр* - предел основной допускаемой погрешности измерений плотности ДТ, кг/м3;

 $p_{\text{min}}$  - минимальное значение плотности ДТ, кг/м<sup>3</sup>.

Пределы допускаемой относительной погрешности измерений массы ДТ не должны превышать ±0,25%.

## **7 Оформление результатов поверки**

7.1 При положительных результатах поверки оформляют свидетельство о поверке СИКН в соответствии с требованиями документа «Порядок проведения поверки средств измерений, требования к знаку поверки и содержанию свидетельства о поверке», утвержденного приказом Минпромторга России №1815 от 02.07.2015 г. На оборотной стороне свидетельства о поверке системы указывают:

- наименование измеряемой среды;

- значения пределов относительной погрешности измерений массы ДТ и соответствующий им диапазон расходов (по свидетельствам о поверке на преобразователи расхода);

- идентификационные признаки программного обеспечения СИКН.

Знак поверки наносится на свидетельство о поверке СИКН.

7.2 При отрицательных результатах поверки СИКН к эксплуатации не допускают, свидетельство о поверке аннулируют и выдают извещение о непригодности к применению в соответствии с документом «Порядок проведения поверки средств измерений, требования к знаку поверки и содержанию свидетельства о поверке», утвержденным приказом Минпромторга России № 1815 от 02.07.2015 г.

#### Приложение 1

(рекомендуемое)

## Форма протокола подтверждения соответствия ПО СИКН

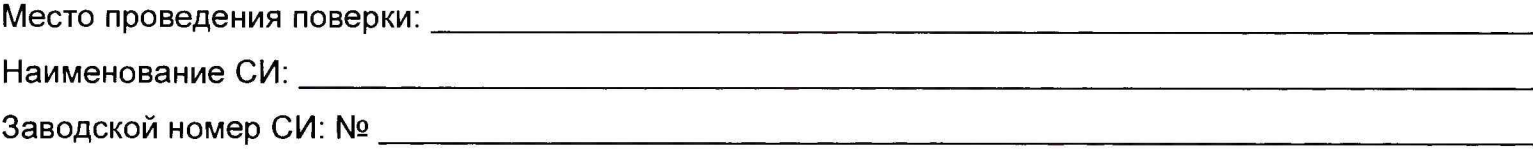

Идентификационные данные ПО\_\_\_\_\_\_\_\_\_\_\_\_\_\_\_\_\_\_\_\_\_\_\_\_\_\_\_\_\_\_

**(наименование ПО)**

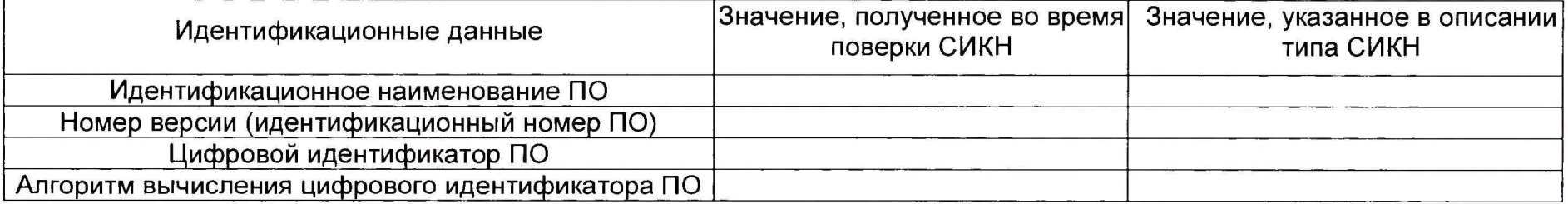

Заключение: ПО СИКН соответствует/не соответствует ПО, зафиксированному во время испытаний в целях утверждения типа СИКН.

Должность лица проводившего поверку:

*(подпись) (инициалы, фамилия)* Дата поверки: 20 г.